# Cobra Print Viewer Crack With Keygen Download Latest

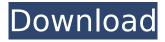

### Cobra Print Viewer 30.0.1835.88 Crack + Free Download [Mac/Win]

Cobra Print Viewer Download With Full Crack is a free and easy-to-use utility that will manage the print jobs and print queue for the user by providing him with a comfortable way to control the printing process from the comfort of his chair. With the help of the application you will be able to organize the print job queue by group and print a number of documents in one go. Read more: Other Links: Website: Amazon: Facebook: This video introduces a specific printing features provided by Kodak's KODAK PROFESSIONAL Printing Solution. It shows how to print Post-it® Notes and postcard. KODAK PROFESSIONAL Printing Solution is a comprehensive desktop printer, designed to help small businesses with standard printing needs. With few features and the most basic interfaces, it is perfect for the business and not for the main stream user. It also offers a clean design with a simple interface and easy to use. It is easy to install and compatible with Windows 8.x and Windows 7.x. KODAK PROFESSIONAL Printing Solution for Windows 8 / 7 1.Select Printer 2.Select Post-it® Notes 3. Select Sizes 4. Click Print KODAK PROFESSIONAL Printing Solution for Mac 1. Select Printer 2. Select Post-it® Notes 3.Select Sizes 4.Click Print PROFESSIONAL Printing Solution allows you to print multiple Post-it® Notes and postcard at once. For business purposes, we need to print multiple Postit® Notes or postcard. Sometimes it can be difficult to have to choose one at a time and type them manually. 5.Select Multiple size 6.Click Print Post-it® Notes Printing with KODAK PROFESSIONAL Printing Solution 1.Select Printer 2.Select Parchment Paper 3.Print There is no restriction to print multiple Post-it® Notes. In addition, you can print it

#### **Cobra Print Viewer 30.0.1835.88 Crack + [April-2022]**

Cobra Print Viewer Crack Keygen, can be used to help you transfer any files to your printers so that they can be viewed online. The print driver can manage your queue and preview files. Cobra Print Viewer is used by end users all over the globe to print documents to printers when they are connected to their computer, regardless of where they are located in the world. Key Features: Cobra Print Viewer supports a wide range of printers. You can view files, print, cancel print jobs and manage your queue. Cobra Print Viewer is a professional multipurpose print driver. Cobra Print Viewer automatically opens a print job from an URL, not only by the size of the file but also by the type of device, that a user will use to print your file. Cobra Print Viewer can also be used to create a search engine for your web site to easily find print jobs. Use Cobra Print Viewer to print images directly from your web browser. It is the most efficient way to print a particular part of a webpage that you were looking for. Cobra Print Viewer simplifies a user interface while the program is searching for files for printing. Cobra Print Viewer simplifies the print process for the user. Use Cobra Print Viewer to print any open document, instead of looking for specific documents. Cobra Print Viewer will find and list all your open files, and you can choose print for a few or for all open files. Cobra Print Viewer is also an open source driver that supports all major operating systems and network printers. What's New: This update now has an interactive scrolling feature to navigate quickly through large files. In addition, users now can select just 1, 2, 3, 4 or 5 images from their senders thumbnail list.U.S. Customs and Border Patrol announced on Thursday it seized \$49,000 worth of cocaine in a drug-interdiction case near the Santa Ana-Tijuana border. Border Patrol agents were conducting a regular area search near the Mira Mesa border crossing checkpoint, about 3 miles east of Tijuana, when they spotted a dark-colored Nissan Sentra that failed to stop for an inspection. The checkpoint area is about 100 meters off the highway and is not patrolled 24 hours a day, U.S. Customs and Border Protection spokesman Michael Friel told the Orange County Register. Agents were b7e8fdf5c8

# Cobra Print Viewer 30.0.1835.88 With Registration Code

Cobra Print Viewer is a handy utility that enables you to carefully organize and manage your print job queue, in order to accelerate the process and optimize the overall productivity of your printer devices. Key Features: • View a wide range of details about the printer • Manage print jobs and preview the documents • Easily schedule the print jobs and manage the entire print queue • Automatically clear the prints queue • Advanced print management toolsQ: Allow JavaScript to run in moderation I'm not against JavaScript, but I've noticed that some websites (because of an adblocker, adblocker plugin or simply because of the browser settings) have very long load times, sometimes never loading at all (flashiness, I suppose, since it wouldn't load CSS and other resources as well). I have no intention to block them all, but I'm mostly concerned about the ones which only have large amounts of JavaScript, most likely to achieve animations. If I'm not mistaken, I can't disable lavaScript in all browsers in my computer, can I? Thanks for your input, PS: I'm not asking for JavaScript as a language. I'm asking for advice, just like I would ask advice if I wanted to keep a cookie blocker. A: The article can be found in the Developer Center. Basically, you can set a 'allow script execution' in the chrome://settings/filter#content settings. So Chrome will ask you if you want to allow this script. Chrome will then block all other script if it is not allowed. As you said in your comment, you can't tell all users to allow script execution, only the users that choose to. Highefficiency nonradiative relaxation of a two-level system coupled to a nanomechanical resonator. We demonstrate that the relaxation of an excited state in a two-level system coupled to a mechanical resonator occurs without emission of photon(s). Such a mechanism is highly efficient (≈40%) and is possible due to the intrinsic atomic coupling to the resonator via its motion. It can be used to implement nondestructive quantum state readout in quantum information experiments by detecting the ground state of the system.Q: Django ckeditor render raw form of field I'm using ckeditor = CKEDITOR( id='edit file', toolbar:'basic',

#### What's New in the Cobra Print Viewer?

What is new in official Cobra Print Viewer 3.0 software version? - Version 3.0 introduces a number of user-friendly improvements. Developer Trilobite Software GmbH has made it easier to manage documents in the program and managed to enhance the user interface. The layout is better that it was and now it is easier to manage images and documents. A new technology for information transmission has been added, which makes it possible to transmit the pages of documents from one printer to another. What is interesting in the newest Cobra Print Viewer software version? Cobra Print Viewer is a software solution that enables you to carefully organize and manage your print job queue, in order to accelerate the process and optimize the overall productivity of your printer devices. You can copy jobs to other printers, rename them and even delete them altogether from the queue. You can preview the layout and positioning of the final result, to bring essential modifications and tweaks based on accurate representations of the output documents. Detailed information about the printer's hardware, paper type, print quality, pages, as well as number of copies currently queued for printing. The software supports Windows (XP, Vista, 7, 8, 8.1, 10). System requirements Windows Vista 32-bit / 7, 8, 8.1, 10 Windows Vista 32-bit / 7, 8, 8.1, 10 Windows Vista 32-bit / 7, 8, 8.1, 10 Windows Vista 32-bit / 7, 8, 8.1, 10 Windows Vista 32-bit / 7, 8, 8.1, 10 Windows Vista 32-bit / 7, 8, 8.1, 10 Windows Vista 32-bit / 7, 8, 8.1, 10 Windows Vista 32-bit / 7, 8, 8.1, 10 Windows Vista 32-bit / 7, 8, 8.1, 10 Windows Vista 32-bit / 7, 8, 8.1, 10 Windows Vista 32-bit / 7, 8, 8.1, 10 Windows Vista 32-bit / 7, 8, 8.1, 10 Windows Vista 32-bit / 7, 8, 8.1, 10 Windows Vista 32-bit / 7, 8, 8.1, 10 Windows Vista 32-bit / 7, 8, 8.

# System Requirements For Cobra Print Viewer:

Designed for use in both 2D and 3D environments, the versatile rendering engine is well suited to art, advertising, games, and all other types of visualizations. Based on OpenGL ES 1.1, the author recommends hardware with at least a 1 GHz ARM processor, with at least 2 GB of RAM and a native resolution of 1024x768 or more. Simple sample - with overlay background image (CPU and RAM needed) 3D display support Non-rectangular shapes, no camera! Highly scalable Offline

https://sattology.org/wp-content/uploads/2022/07/book2 italiano inglese.pdf

 $https://shapshare.com/upload/files/2022/07/RCIXGTE4JoNL34sQTTqc\_04\_e7497229efd3fb7108ee876\_1e040ec41\_file.pdf$ 

 $\underline{https://www.suttonma.org/sites/g/files/vyhlif3901/f/uploads/diy-cloth-face-covering-instructions.pdf}$ 

https://sprachennetz.org/advert/wallchanger-crack-free-download-2022-new/

 $\frac{https://spacezozion.nyc3.digitaloceanspaces.com/upload/files/2022/07/H8JYwi43IJWEiHWDDMmD\_04\_e7497229efd3fb7108ee8761e040ec41\_file.pdf$ 

https://xn--80aagyardii6h.xn--p1ai/geozilla-crack-activation-code-with-keygen-for-pc/

https://galaxy7music.com/wp-content/uploads/2022/07/DriveInfo\_Crack\_PCWindows\_2022.pdf

https://digi-office.eu/2022/07/04/sql-manager-for-sql-server-crack-license-key-full-free-for-windows-2022/

https://hitmizik.com/cda-player-plus-crack-lifetime-activation-code-3264bit/

http://miram2019.web.ua.pt/sites/default/files/webform/odiraw699.pdf

http://mrproject.com.pl/advert/dotsvn-cleanup-activation-code-with-keygen-mac-win-april-2022/

https://parleafrique.com/wp-content/uploads/2022/07/QtJam.pdf

https://keystoneinvestor.com/a-simple-unit-converter-crack-with-full-keygen-2022-new/

https://endlessflyt.com/the-cooling-speed-of-crystallization-crack-full-product-key-free-for-pc/

https://www.brookfieldct.gov/sites/g/files/vyhlif341/f/styles/news\_image\_teaser/public/news/liz\_mona han.pdf

https://transfocoaching.com.na/sites/default/files/webform/cv/melagav557.pdf

https://p2p-tv.com/viking-mp3player-crack/

https://shanajames.com/2022/07/04/zoner-draw-free-discontinued-free-2022-latest/

http://alesja.volasite.com/resources/No-Trace-216-Crack--Free-MacWin.pdf

http://www.cpakamal.com/flashcrypt-crack-free-pcwindows-2022/